# ECE 321 - Homework #4

Butterworth & Chebychev filters, Analog Computers. Due Monday, April 26th

Please make the subject "ECE 321 HW#4" if submitting homework electronically to Jacob\_Glower@yahoo.com (or on blackboard)

## **Analog Computers**

1) Design an analog computer to implement

$$Y = \left(\frac{10s + 15}{s^3 + 7s^2 + 2s + 20}\right) U$$

Rewrite as

$$X = \left(\frac{1}{s^3 + 7s^2 + 2s + 20}\right)U$$
$$Y = (10s + 15)X$$

Draw as an analog computer

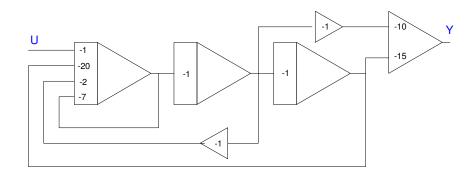

Replace each amplifier with its op-amp circuit

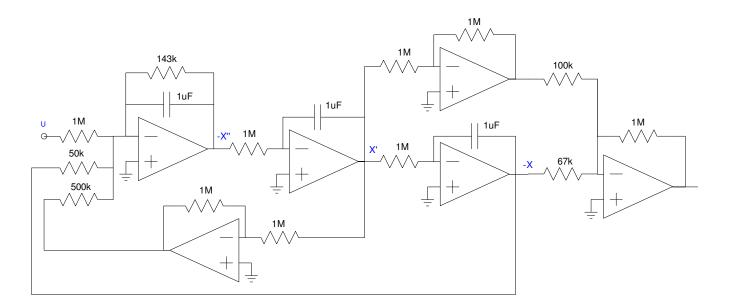

## **Butterworth and Chebychev Filters**

2) Requirements. Specify

- The frequencies that should be passed (0.9 < gain < 1.1),
- The frequencies that should be rejectd (gain < 0.2)

### **Option #1: Low Pass Filter**

- 0.9 < gain < 1.1 for frequencies between 20Hz and 250Hz
- gain < 0.2 for frequencies above 500Hz

### 3) Filter design:

- Give the transfer function for a filter which meets your requirements.
- Plot the gain vs. frequency of your filter.

The number of poles needed are

$$\left(\frac{250Hz}{500Hz}\right)^n < 0.2$$

Let n = 3. Assume a Chebychev fitler. For a corner at 1 rad/sec

$$G(s) = \left(\frac{1}{(s+0.85)(s+1.21\angle \pm 69.5^{\circ})}\right)$$

For a corner at 238Hz (guess)

$$G(s) = \left(\frac{k}{(s+1275)\left(s+1815 \angle \pm 69.5^{\circ}\right)}\right)$$

Checking in Matlab if this meets the requirements

```
>> f = [0:10:1000]';
>> w = 2*pi*f;
>> s = j*w;
>> p1 = 1500 * 0.85;
>> p2 = 1500 * 1.21 * exp(j*69.5*pi/180);
>> p3 = conj(p2);
>> G = p1*p2*p3 ./ ( (s+p1).*(s+p2).*(s+p3) );
>> plot(f,abs(G),[250,500],[0.9,0.2],'rx');
```

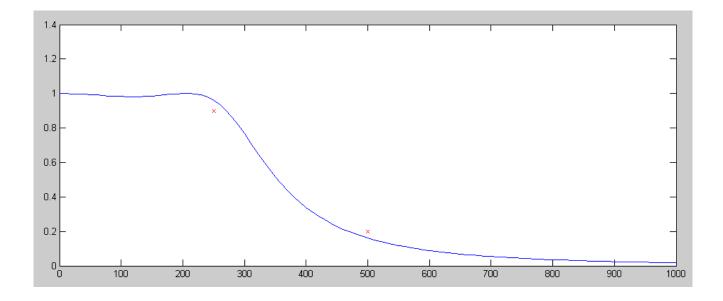

That works. To build this filter, do it in three stages

$$\left(\frac{1}{RC}\right) = 1275$$

 $\mathbf{R}=10\mathbf{k},\,\mathbf{C}=78\mathrm{nF}$ 

$$\left(\frac{1}{RC}\right) = 1815$$

R = 100k, C = 5.5nF

$$3 - k = 2\cos(69.5^{\circ})$$
  
 $k = 2.30$ 

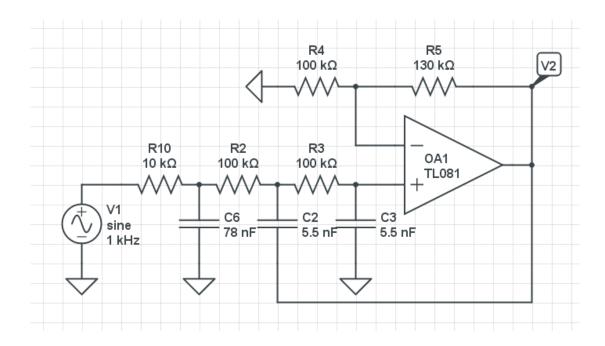

- 4) Simulation: Simulate your filter in CircuitLab to verify that it meets your requirements
  - 0.9 < gain < 1.1 in the pass-band region, and
  - gain < 0.2 in the band-reject region

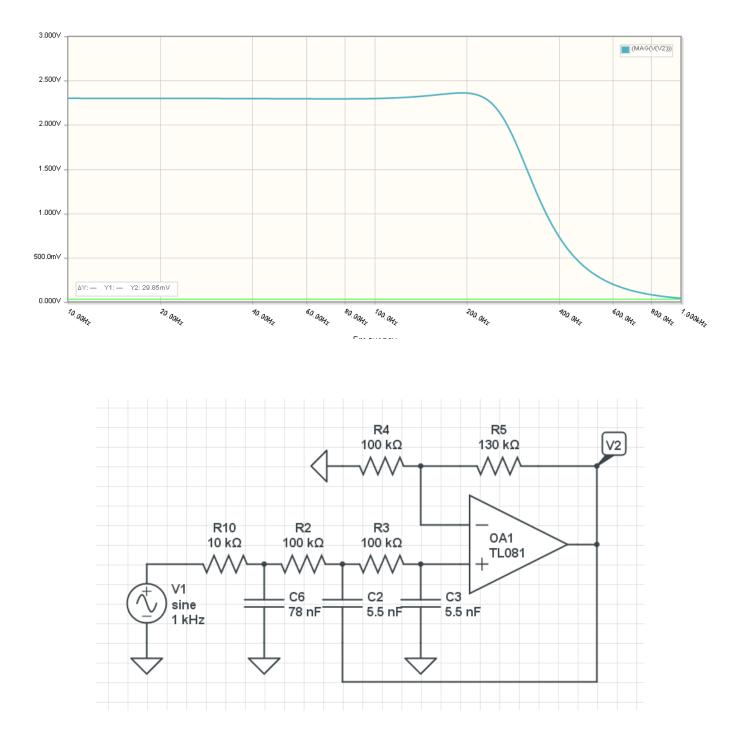

- 5) Hardware: Build your filter and verity it meets your requirements.
  - 0.9 < gain < 1.1 in the pass-band region, and
  - gain < 0.2 in the band-reject region

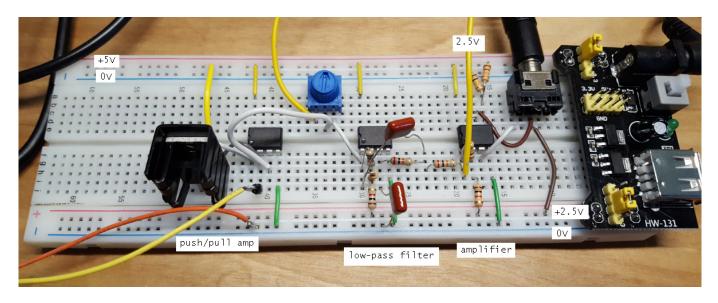

| Hz                   | 100Hz            | 250Hz            | 500Hz      | 1000Hz     |
|----------------------|------------------|------------------|------------|------------|
| Requirement          | 1.1 < gain < 0.9 | 1.1 < gain < 0.9 | gain < 0.2 | gain < 0.2 |
| Gain<br>(calculated) | 0.9825           | 0.9606           | 0.1610     | 0.0177     |
| Gain<br>(CircuitLab) | 0.9878           | 0.8693           | 0.1533     | 0.01813    |
| Gain<br>(measured)   |                  |                  |            |            |

( all gains relative to the DC gain (2.300) )

6) Demo: Demonstrate your pre-amp - filter - power amp circuit.